# 61A Lecture 9

Announcements

• Compound values combine other values together

• Compound values combine other values together

■A date: a year, a month, and a day

• Compound values combine other values together

- A date: a year, a month, and a day
- A geographic position: latitude and longitude

• Compound values combine other values together

•A date: a year, a month, and a day

• A geographic position: latitude and longitude

• Data abstraction lets us manipulate compound values as units

• Compound values combine other values together

•A date: a year, a month, and a day

• A geographic position: latitude and longitude

• Data abstraction lets us manipulate compound values as units

• Isolate two parts of any program that uses data:

• Compound values combine other values together

•A date: a year, a month, and a day

• A geographic position: latitude and longitude

• Data abstraction lets us manipulate compound values as units

• Isolate two parts of any program that uses data:

How data are represented (as parts)

• Compound values combine other values together

•A date: a year, a month, and a day

-A geographic position: latitude and longitude

• Data abstraction lets us manipulate compound values as units

• Isolate two parts of any program that uses data:

How data are represented (as parts)

How data are manipulated (as units)

• Compound values combine other values together

•A date: a year, a month, and a day

-A geographic position: latitude and longitude

• Data abstraction lets us manipulate compound values as units

• Isolate two parts of any program that uses data:

How data are represented (as parts)

How data are manipulated (as units)

• Data abstraction: A methodology by which functions enforce an abstraction barrier between *representation* and *use* 

• Compound values combine other values together

A date: a year, a month, and a day

• A geographic position: latitude and longitude

• Data abstraction lets us manipulate compound values as units

• Isolate two parts of any program that uses data:

How data are represented (as parts)

How data are manipulated (as units)

• Data abstraction: A methodology by which functions enforce an abstraction barrier between *representation* and *use* 

• Compound values combine other values together

A date: a year, a month, and a day

• A geographic position: latitude and longitude

• Data abstraction lets us manipulate compound values as units

• Isolate two parts of any program that uses data:

How data are represented (as parts)

How data are manipulated (as units)

• Data abstraction: A methodology by which functions enforce an abstraction barrier between *representation* and *use* 

All Programmers

Great Programmers

numerator

denominator

numerator

denominator

Exact representation of fractions

#### numerator

denominator

Exact representation of fractions

A pair of integers

numerator

denominator

Exact representation of fractions

A pair of integers

As soon as division occurs, the exact representation may be lost! (Demo)

numerator

denominator

Exact representation of fractions

A pair of integers

As soon as division occurs, the exact representation may be lost! (Demo)

Assume we can compose and decompose rational numbers:

numerator

denominator

Exact representation of fractions

A pair of integers

As soon as division occurs, the exact representation may be lost! (Demo)

Assume we can compose and decompose rational numbers:

• rational(n, d) returns a rational number x

numerator

denominator

Exact representation of fractions

A pair of integers

As soon as division occurs, the exact representation may be lost! (Demo)

Assume we can compose and decompose rational numbers:

• rational(n, d) returns a rational number x

• numer(x) returns the numerator of x

#### numerator

denominator

Exact representation of fractions

A pair of integers

As soon as division occurs, the exact representation may be lost! (Demo)

Assume we can compose and decompose rational numbers:

- rational(n, d) returns a rational number x
- numer(x) returns the numerator of x
- denom(x) returns the denominator of x

numerator

denominator

Exact representation of fractions

A pair of integers

As soon as division occurs, the exact representation may be lost! (Demo)

Assume we can compose and decompose rational numbers:

Constructor > (rational(n, d)) returns a rational number x

- numer(x) returns the numerator of x
- denom(x) returns the denominator of x

numerator

denominator

Exact representation of fractions

A pair of integers

As soon as division occurs, the exact representation may be lost! (Demo)

Assume we can compose and decompose rational numbers:

Constructor rational(n, d) returns a rational number x • numer(x) returns the numerator of x • denom(x) returns the denominator of x

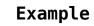

General Form

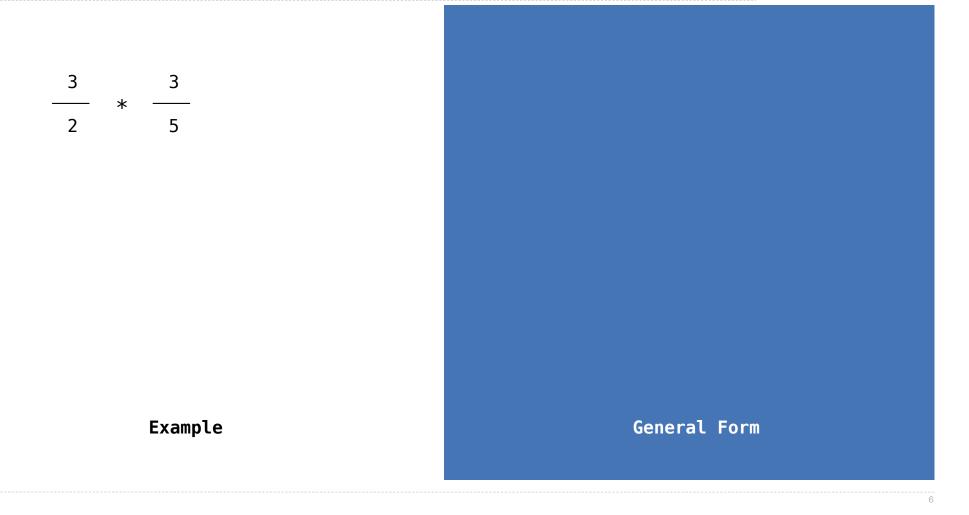

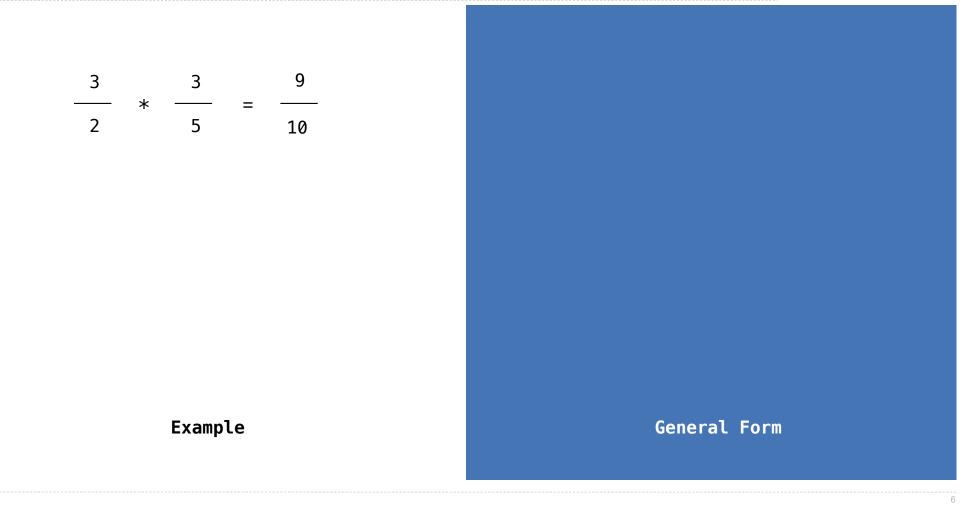

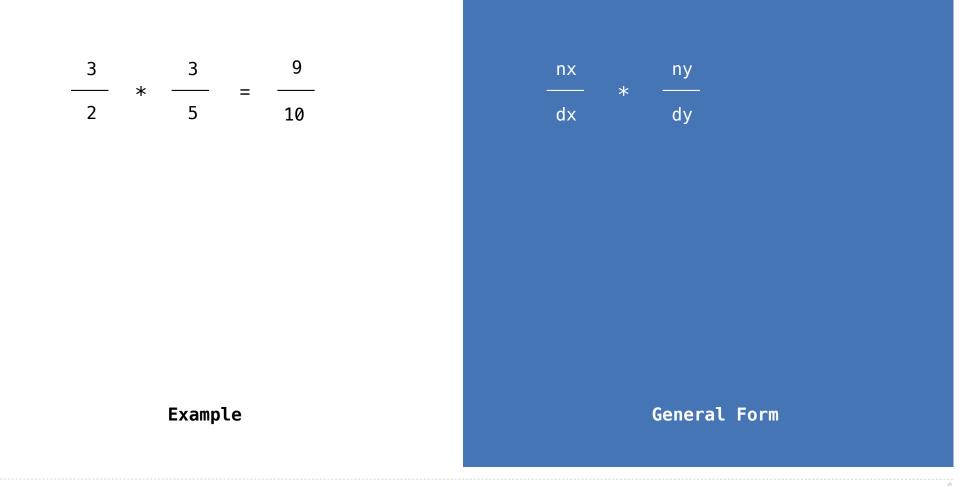

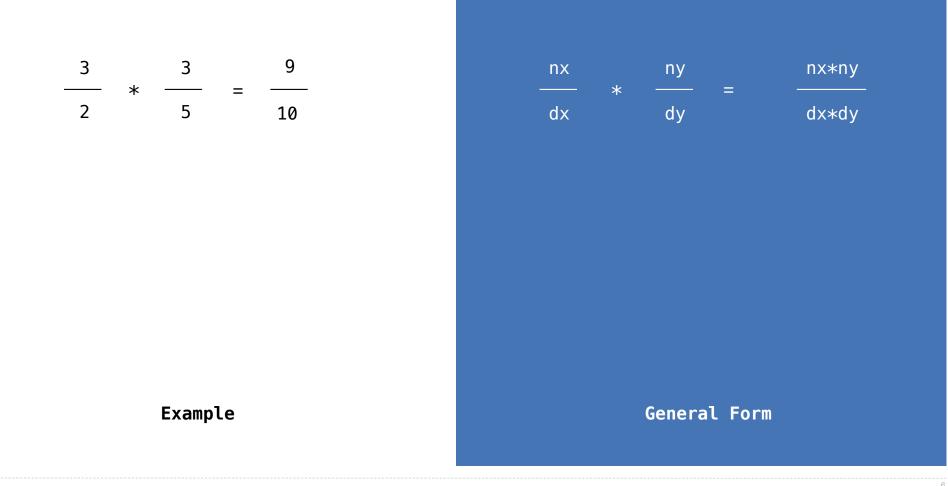

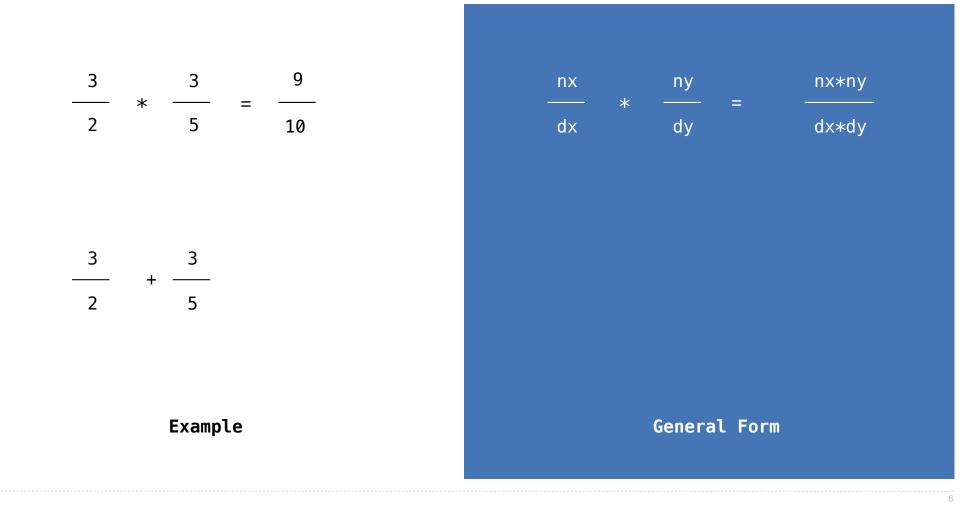

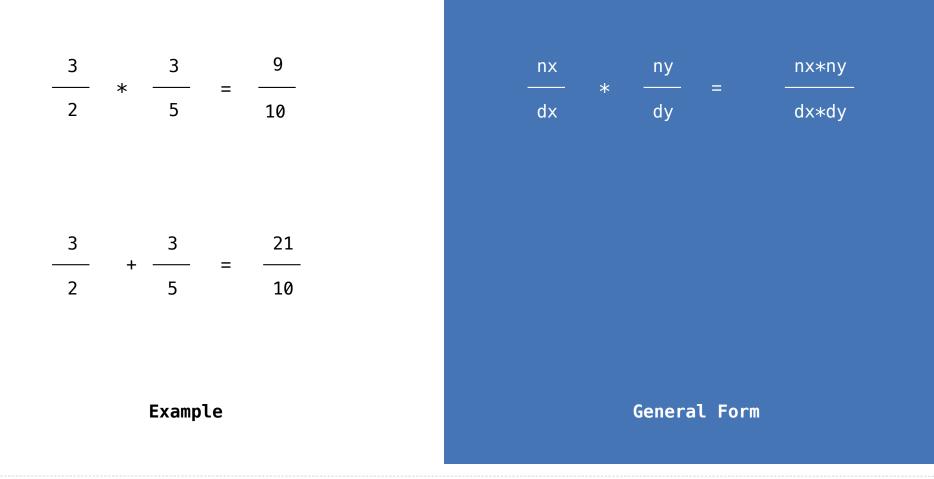

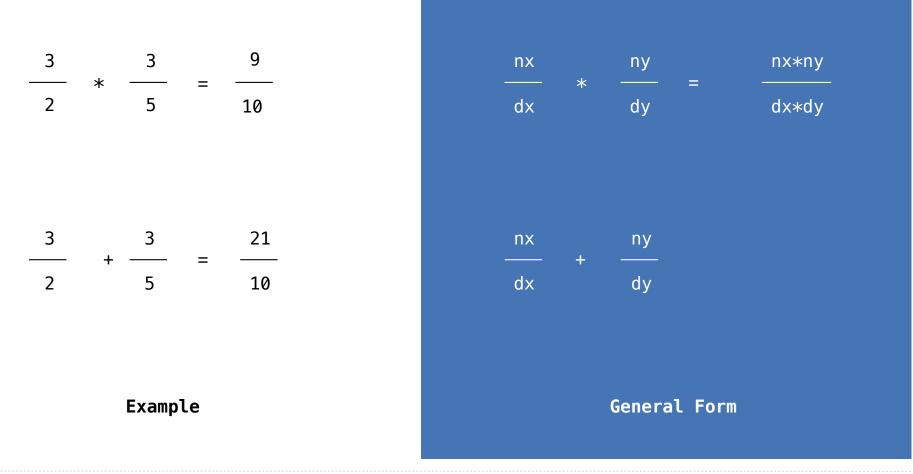

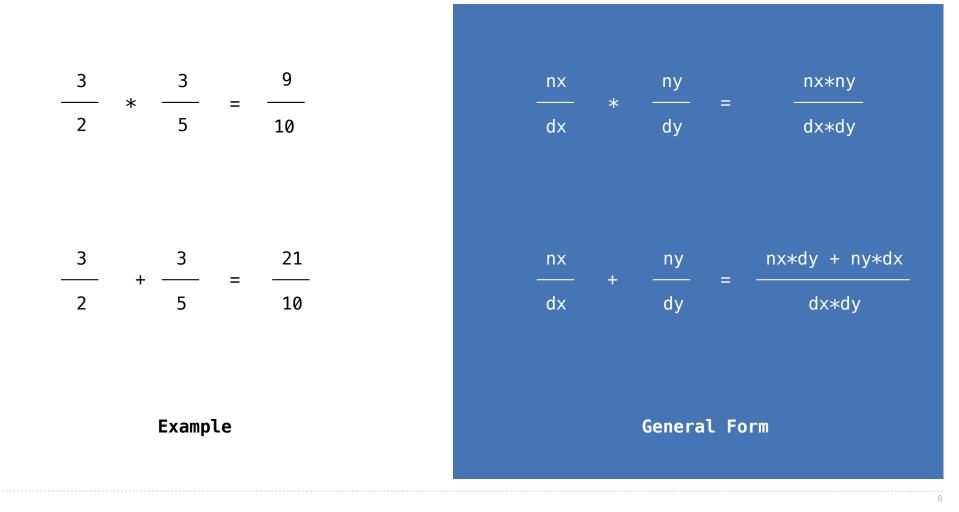

### **Rational Number Arithmetic Implementation**

| nx | ny<br>* — = | nx*ny |
|----|-------------|-------|
| dx | the dy dy   | dx*dy |

| nx | ny | _ | nx*dy + ny*dx |
|----|----|---|---------------|
| dx | dy | _ | dx*dy         |

- rational(n, d) returns a rational number x
- $\bullet$  numer(x) returns the numerator of x
- denom(x) returns the denominator of x

### **Rational Number Arithmetic Implementation**

| nx | ny<br>* — = | nx*ny |
|----|-------------|-------|
| dx | ≁ –<br>dy   | dx∗dy |

| nx | ny _ | nx*dy + ny*dx |
|----|------|---------------|
| dx | dy   | dx*dy         |

- rational(n, d) returns a rational number x
- $\bullet$  numer(x) returns the numerator of x
- denom(x) returns the denominator of x

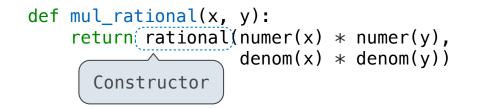

| nx | ny<br>* — = | nx*ny |
|----|-------------|-------|
| dx | ≁ –<br>dy   | dx∗dy |

| nx | ny | nx*dy + ny*dx |
|----|----|---------------|
| dx | dy | dx*dy         |

- rational(n, d) returns a rational number x
- numer(x) returns the numerator of x
- denom(x) returns the denominator of x

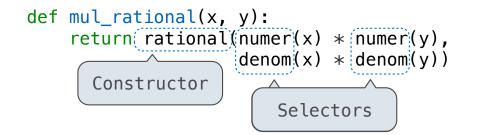

| nx | ny<br>* — = | nx*ny |
|----|-------------|-------|
| dx | ≁ –<br>dy   | dx∗dy |

| nx |      | nx*dy + ny*dx |
|----|------|---------------|
| dx | dy _ | dx*dy         |

- rational(n, d) returns a rational number x
- numer(x) returns the numerator of x
- denom(x) returns the denominator of x

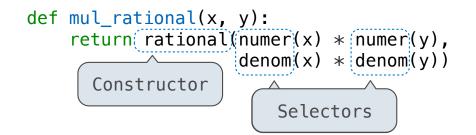

| nx | ny<br>* — = | nx*ny |
|----|-------------|-------|
| dx | ≁ –<br>dy   | dx∗dy |

| nx | ny | nx*dy + ny*dx |
|----|----|---------------|
| dx | dy | dx*dy         |

| • rational(n, d) returns a rational number x              |        | These functions implement an |
|-----------------------------------------------------------|--------|------------------------------|
| • numer(x) returns the numerator of $x$                   | $\leq$ | abstract representation      |
| <ul> <li>denom(x) returns the denominator of x</li> </ul> |        | for rational numbers         |

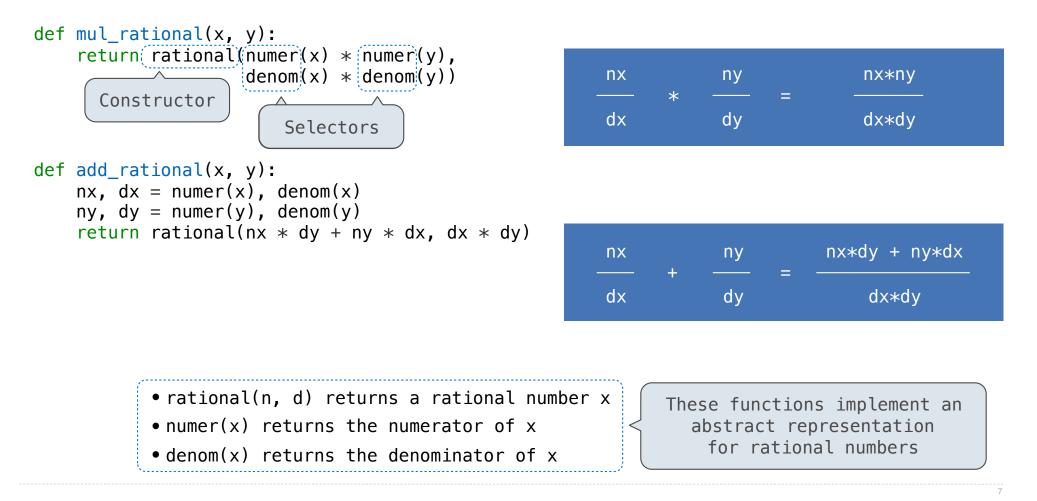

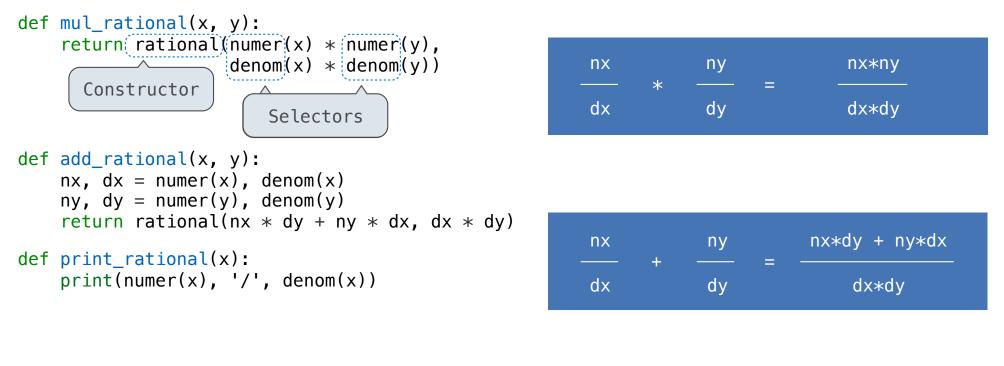

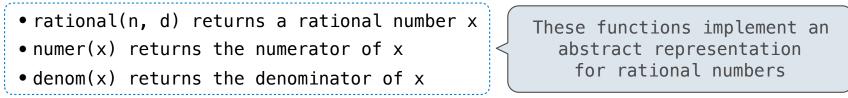

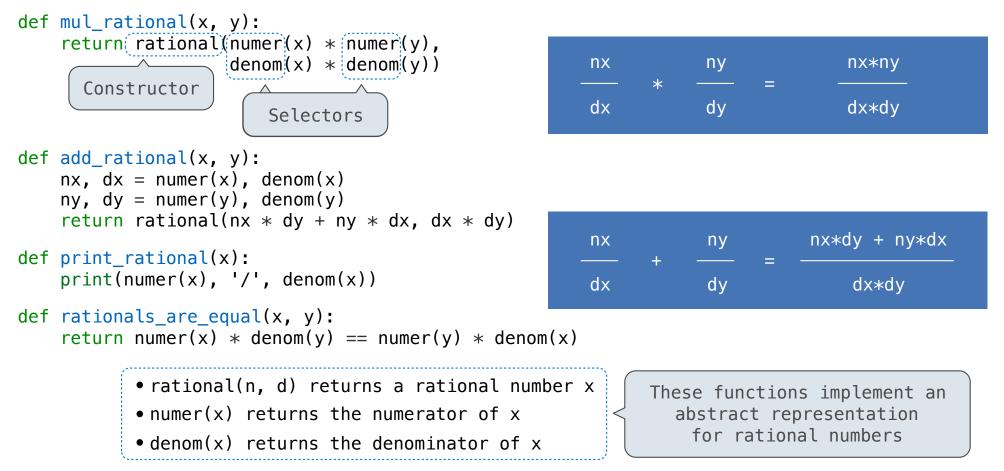

# Pairs

>>> pair = [1, 2]

>>> pair = [1, 2] >>> pair [1, 2]

>>> pair = [1, 2]
>>> pair
[1, 2]

>>> pair = [1, 2]
>>> pair
[1, 2]
>>> x, y = pair

```
>>> pair = [1, 2]
>>> pair
[1, 2]
>>> x, y = pair
>>> x
1
```

```
>>> pair = [1, 2]
>>> pair
[1, 2]
>>> x, y = pair
>>> x
1
>>> y
2
```

```
>>> pair = [1, 2]
>>> pair
[1, 2]
>>> x, y = pair
>>> x
1
>>> y
2
```

A list literal: Comma-separated expressions in brackets

"Unpacking" a list

```
>>> pair = [1, 2] A list literal:
>>> pair
[1, 2] Comma-separated expressions in brackets
>>> x, y = pair
>>> x
1
>>> y
2
>>> pair[0]
1
```

```
>>> pair = [1, 2] A list literal:
Comma-separated expressions in brackets
[1, 2] "Unpacking" a list
>>> x
1
>>> y
2
>>> pair[0]
1
>>> pair[1]
2
```

9

```
>>> pair = [1, 2]
                                     A list literal:
>>> pair
                                     Comma-separated expressions in brackets
[1, 2]
                                     "Unpacking" a list
>>> x, y = pair
>>> X
1
>>> y
2
>>> pair[0]
                                     Element selection using the selection operator
1
>>> pair[1]
2
```

9

```
>>> pair = [1, 2]
                                     A list literal:
>>> pair
                                     Comma-separated expressions in brackets
[1, 2]
                                     "Unpacking" a list
>>> x, y = pair
>>> X
1
>>> y
2
>>> pair[0]
                                     Element selection using the selection operator
1
>>> pair[1]
2
```

```
>>> from operator import getitem
```

```
>>> pair = [1, 2]
                                     A list literal:
>>> pair
                                     Comma-separated expressions in brackets
[1, 2]
                                     "Unpacking" a list
>>> x, y = pair
>>> X
1
>>> y
2
>>> pair[0]
                                     Element selection using the selection operator
1
>>> pair[1]
2
>>> from operator import getitem
>>> getitem(pair, 0)
1
```

9

```
>>> pair = [1, 2]
                                     A list literal:
>>> pair
                                     Comma-separated expressions in brackets
[1, 2]
                                     "Unpacking" a list
>>> x, y = pair
>>> X
1
>>> y
2
                                     Element selection using the selection operator
>>> pair[0]
1
>>> pair[1]
2
>>> from operator import getitem
>>> getitem(pair, 0)
1
>>> getitem(pair, 1)
2
```

```
>>> pair = [1, 2]
                                     A list literal:
>>> pair
                                     Comma-separated expressions in brackets
[1, 2]
                                     "Unpacking" a list
>>> x, y = pair
>>> X
1
>>> y
2
                                     Element selection using the selection operator
>>> pair[0]
1
>>> pair[1]
2
>>> from operator import getitem Element selection function
>>> getitem(pair, 0)
1
>>> getitem(pair, 1)
2
```

```
>>> pair = [1, 2]
                                     A list literal:
>>> pair
                                     Comma-separated expressions in brackets
[1, 2]
                                     "Unpacking" a list
>>> x, y = pair
>>> X
1
>>> y
2
>>> pair[0]
                                     Element selection using the selection operator
1
>>> pair[1]
2
>>> from operator import getitem Element selection function
>>> getitem(pair, 0)
1
>>> getitem(pair, 1)
2
```

More lists next lecture

```
def rational(n, d):
    """A representation of the rational number N/D."""
    return [n, d]
```

def rational(n, d):
 """A representation of the rational number N/D."""
 return [n, d]
 Construct a list

```
def rational(n, d):
    """A representation of the rational number N/D."""
    return [n, d]
    Construct a list
```

def numer(x):
 """Return the numerator of rational number X."""
 return x[0]

```
def rational(n, d):
    """A representation of the rational number N/D."""
    return [n, d]
    Construct a list
```

def numer(x):
 """Return the numerator of rational number X."""
 return x[0]

```
def denom(x):
    """Return the denominator of rational number X."""
    return x[1]
```

```
def rational(n, d):
    """A representation of the rational number N/D."""
    return [n, d]
    Construct a list

def numer(x):
    """Return the numerator of rational number X."""
    return x[0]

def denom(x):
    """Return the denominator of rational number X."""
    return(x[1])
    Select item from a list
```

```
def rational(n, d):
    """A representation of the rational number N/D."""
    return ([n, d])
    Construct a list

def numer(x):
    """Return the numerator of rational number X."""
    return x[0]

def denom(x):
    """Return the denominator of rational number X."""
    return x[1])
    Select item from a list
```

(Demo)

#### A Problem of Specification

Our specification at the moment is ambiguous:
 "Numerator" refers to a particular way of writing a certain rational.
 For example, what is the numerator of 6/8?
 Could say it is 6, but 6/8 = 3/4, so why not 3?
 Let's be more precise:

#### A Problem of Specification

```
Our specification at the moment is ambiguous:
    "Numerator" refers to a particular way of writing a certain rational.
    For example, what is the numerator of 6/8?
        Could say it is 6, but 6/8 = 3/4, so why not 3?
    Let's be more precise:
```

def numer(x):
 """Return the numerator of rational number X in lowest terms and having
 the same sign as X."""

### A Problem of Specification

```
Our specification at the moment is ambiguous:
    "Numerator" refers to a particular way of writing a certain rational.
    For example, what is the numerator of 6/8?
        -Could say it is 6, but 6/8 = 3/4, so why not 3?
    Let's be more precise:
    def numer(x):
        """Return the numerator of rational number X in lowest terms and having
        the same sign as X."""
    def denom(x):
```

"""Return the denominator of rational number X in lowest terms and positive."""

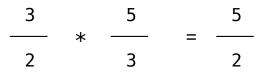

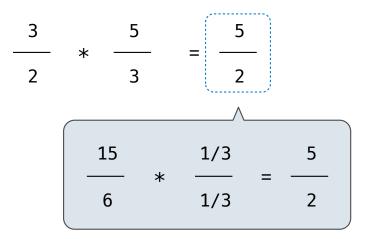

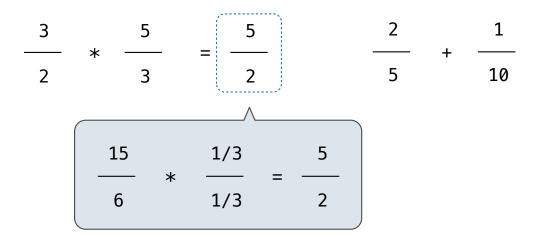

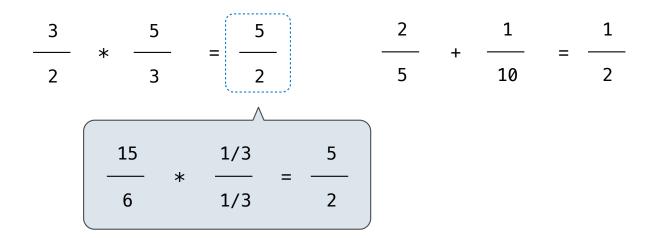

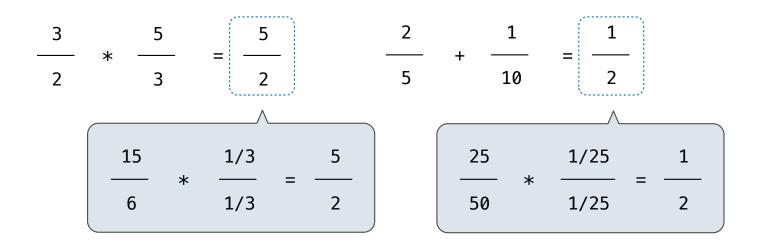

#### Example:

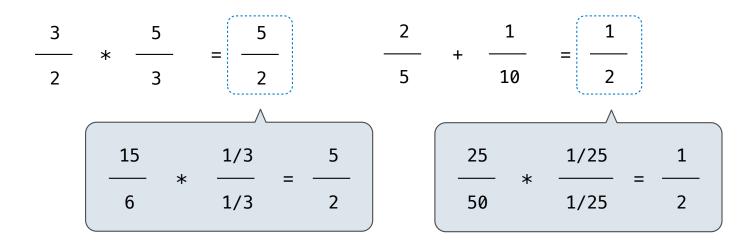

from fractions import gcd

#### Example:

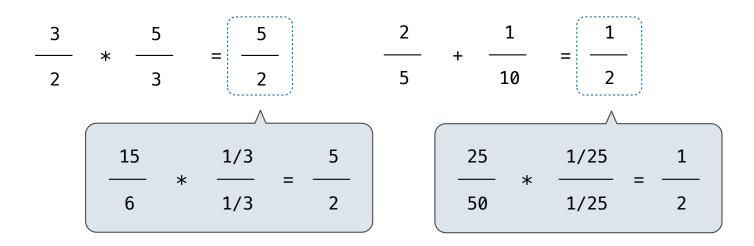

from fractions import gcd

def rational(n, d):

#### Example:

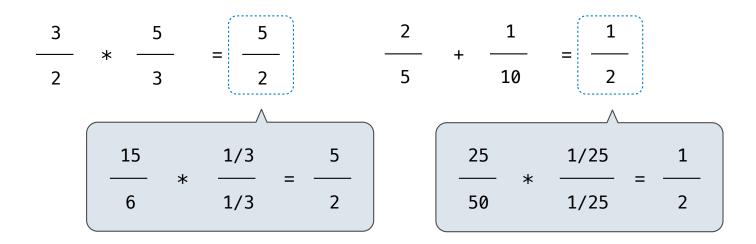

from fractions import gcd

```
def rational(n, d):
    """A representation of the rational number N/D."""
```

#### Example:

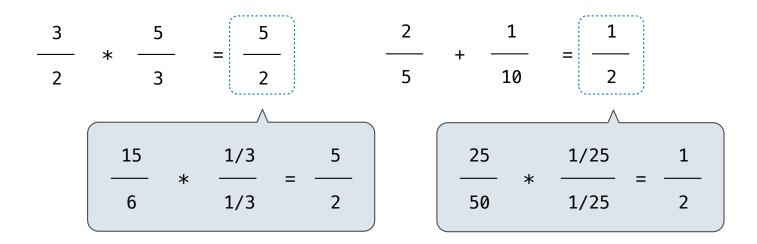

from fractions import gcd

```
def rational(n, d):
    """A representation of the rational number N/D."""
    g = gcd(n, d)  # Always has the sign of d
```

#### Example:

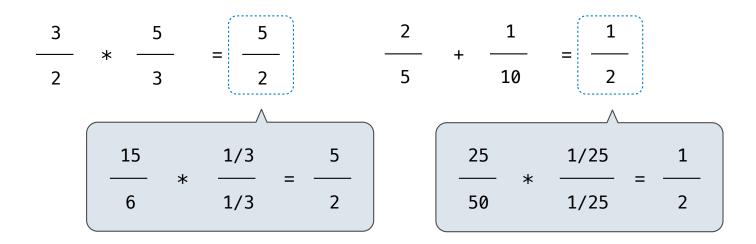

from fractions import gcd

12

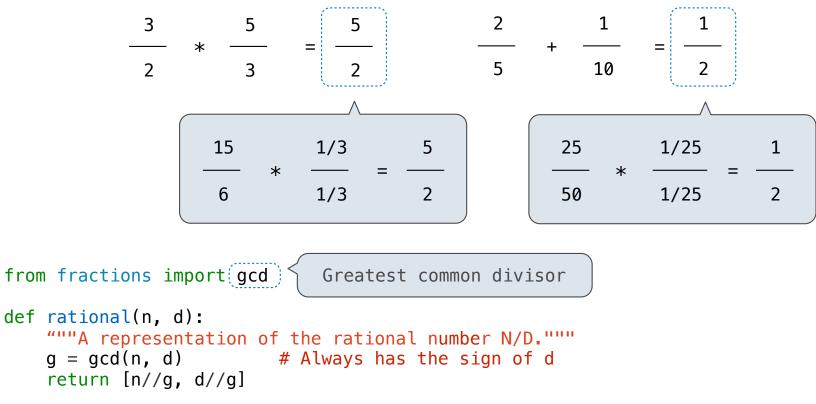

#### Example:

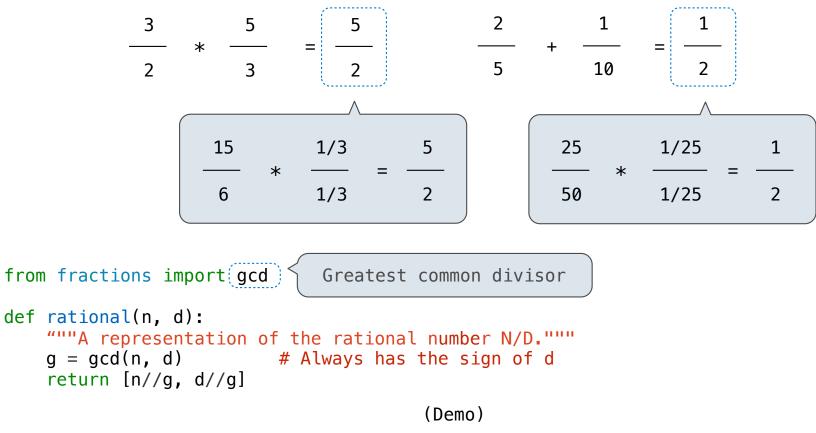

12

Parts of the program that... Treat rationals as...

Using...

Parts of the program that... Treat rationals as...

Using...

Use rational numbers to perform computation

| Parts of the program that                      | Treat rationals as | Using |
|------------------------------------------------|--------------------|-------|
| Use rational numbers<br>to perform computation | whole data values  |       |

| Parts of the program that                   | Treat rationals as | Using                                                                     |
|---------------------------------------------|--------------------|---------------------------------------------------------------------------|
| Use rational numbers to perform computation | whole data values  | <pre>add_rational, mul_rational rationals_are_equal, print_rational</pre> |

| Parts of the program that                      | Treat rationals as | Using                                                             |
|------------------------------------------------|--------------------|-------------------------------------------------------------------|
| Use rational numbers<br>to perform computation | whole data values  | add_rational, mul_rational<br>rationals_are_equal, print_rational |

Create rationals or implement rational operations

| Parts of the program that                            | Treat rationals as             | Using                                                             |
|------------------------------------------------------|--------------------------------|-------------------------------------------------------------------|
| Use rational numbers<br>to perform computation       | whole data values              | add_rational, mul_rational<br>rationals_are_equal, print_rational |
| Create rationals or implement<br>rational operations | numerators and<br>denominators |                                                                   |

| Parts of the program that                            | Treat rationals as             | Using                                                             |
|------------------------------------------------------|--------------------------------|-------------------------------------------------------------------|
| Use rational numbers<br>to perform computation       | whole data values              | add_rational, mul_rational<br>rationals_are_equal, print_rational |
| Create rationals or implement<br>rational operations | numerators and<br>denominators | rational, numer, denom                                            |

| Parts of the program that                            | Treat rationals as             | Using                                                             |
|------------------------------------------------------|--------------------------------|-------------------------------------------------------------------|
| Use rational numbers<br>to perform computation       | whole data values              | add_rational, mul_rational<br>rationals_are_equal, print_rational |
| Create rationals or implement<br>rational operations | numerators and<br>denominators | rational, numer, denom                                            |

14

| Parts of the program that                            | Treat rationals as             | Using                                                             |
|------------------------------------------------------|--------------------------------|-------------------------------------------------------------------|
| Use rational numbers<br>to perform computation       | whole data values              | add_rational, mul_rational<br>rationals_are_equal, print_rational |
| Create rationals or implement<br>rational operations | numerators and<br>denominators | rational, numer, denom                                            |
| Implement selectors and constructor for rationals    |                                |                                                                   |

| Parts of the program that                            | Treat rationals as             | Using                                                             |
|------------------------------------------------------|--------------------------------|-------------------------------------------------------------------|
| Use rational numbers<br>to perform computation       | whole data values              | add_rational, mul_rational<br>rationals_are_equal, print_rational |
| Create rationals or implement<br>rational operations | numerators and<br>denominators | rational, numer, denom                                            |
| Implement selectors and constructor for rationals    | two-element lists              |                                                                   |

| Parts of the program that                            | Treat rationals as             | Using                                                             |
|------------------------------------------------------|--------------------------------|-------------------------------------------------------------------|
| Use rational numbers<br>to perform computation       | whole data values              | add_rational, mul_rational<br>rationals_are_equal, print_rational |
| Create rationals or implement<br>rational operations | numerators and<br>denominators | rational, numer, denom                                            |
| Implement selectors and constructor for rationals    | two-element lists              | list literals and element selection                               |

| Parts of the program that                            | Treat rationals as             | Using                                                             |
|------------------------------------------------------|--------------------------------|-------------------------------------------------------------------|
| Use rational numbers<br>to perform computation       | whole data values              | add_rational, mul_rational<br>rationals_are_equal, print_rational |
| Create rationals or implement<br>rational operations | numerators and<br>denominators | rational, numer, denom                                            |
| Implement selectors and constructor for rationals    | two-element lists              | list literals and element selection                               |

| Parts of the program that                            | Treat rationals as             | Using                                                             |
|------------------------------------------------------|--------------------------------|-------------------------------------------------------------------|
| Use rational numbers<br>to perform computation       | whole data values              | add_rational, mul_rational<br>rationals_are_equal, print_rational |
| Create rationals or implement<br>rational operations | numerators and<br>denominators | rational, numer, denom                                            |
| Implement selectors and constructor for rationals    | two-element lists              | list literals and element selection                               |
|                                                      | Implementation of li           | sts                                                               |

| Parts of the program that                            | Treat rationals as             | Using                                                             |
|------------------------------------------------------|--------------------------------|-------------------------------------------------------------------|
| Use rational numbers<br>to perform computation       | whole data values              | add_rational, mul_rational<br>rationals_are_equal, print_rational |
| Create rationals or implement<br>rational operations | numerators and<br>denominators | rational, numer, denom                                            |
| Implement selectors and constructor for rationals    | two-element lists              | list literals and element selection                               |
|                                                      | Implementation of li           | sts                                                               |

# add\_rational( [1, 2], [1, 4] )

# def divide\_rational(x, y): return [ x[0] \* y[1], x[1] \* y[0] ]

# def divide\_rational(x, y): return [ x[0] \* y[1], x[1] \* y[0] ]

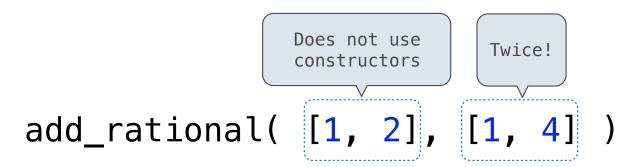

# def divide\_rational(x, y): return [ x[0] \* y[1], x[1] \* y[0] ]

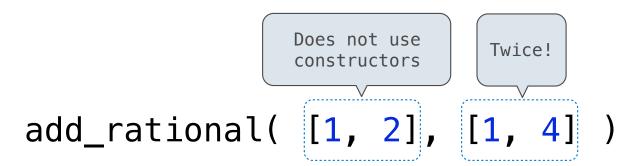

# 

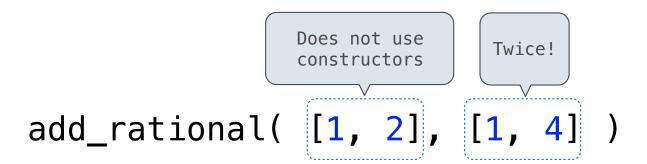

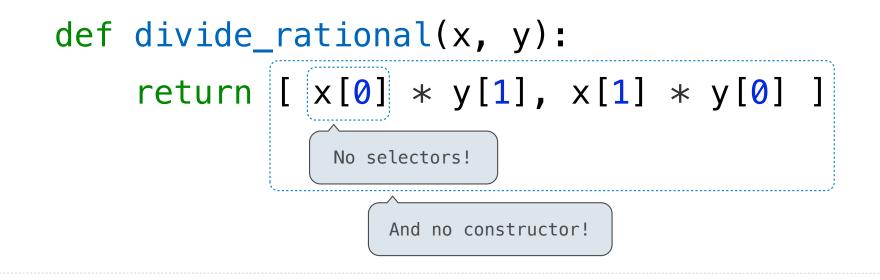

**Data Representations** 

What is Data?

•We need to guarantee that constructor and selector functions work together to specify the right behavior

- •We need to guarantee that constructor and selector functions work together to specify the right behavior
- •Behavior condition: If we construct rational number x from numerator n and denominator d, then numer(x)/denom(x) must equal n/d

- •We need to guarantee that constructor and selector functions work together to specify the right behavior
- •Behavior condition: If we construct rational number x from numerator n and denominator d, then numer(x)/denom(x) must equal n/d
- Data abstraction uses selectors and constructors to define behavior

- •We need to guarantee that constructor and selector functions work together to specify the right behavior
- •Behavior condition: If we construct rational number x from numerator n and denominator d, then numer(x)/denom(x) must equal n/d
- Data abstraction uses selectors and constructors to define behavior
- If behavior conditions are met, then the representation is valid

- •We need to guarantee that constructor and selector functions work together to specify the right behavior
- •Behavior condition: If we construct rational number x from numerator n and denominator d, then numer(x)/denom(x) must equal n/d
- Data abstraction uses selectors and constructors to define behavior
- If behavior conditions are met, then the representation is valid

You can recognize an abstract data representation by its behavior

- •We need to guarantee that constructor and selector functions work together to specify the right behavior
- •Behavior condition: If we construct rational number x from numerator n and denominator d, then numer(x)/denom(x) must equal n/d
- Data abstraction uses selectors and constructors to define behavior
- If behavior conditions are met, then the representation is valid

You can recognize an abstract data representation by its behavior

(Demo)

```
def rational(n, d):
    def select(name):
        if name == 'n':
            return n
        elif name == 'd':
            return d
        return select
```

```
def numer(x):
    return x('n')
```

def denom(x):
 return x('d')

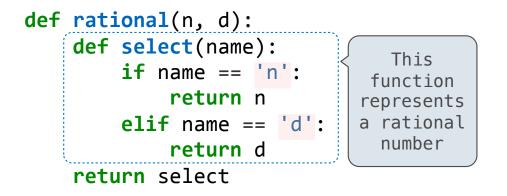

```
def numer(x):
    return x('n')
def denom(x):
    return x('d')
```

18

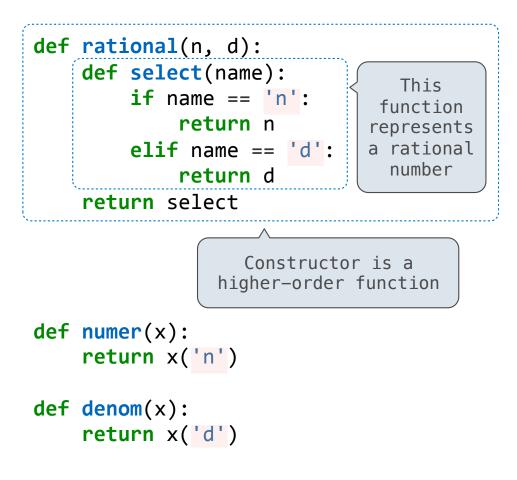

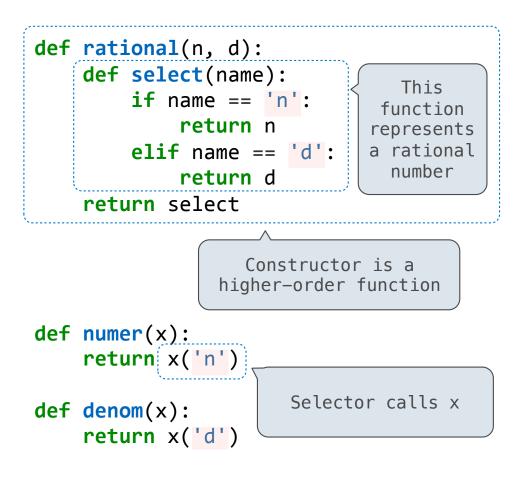

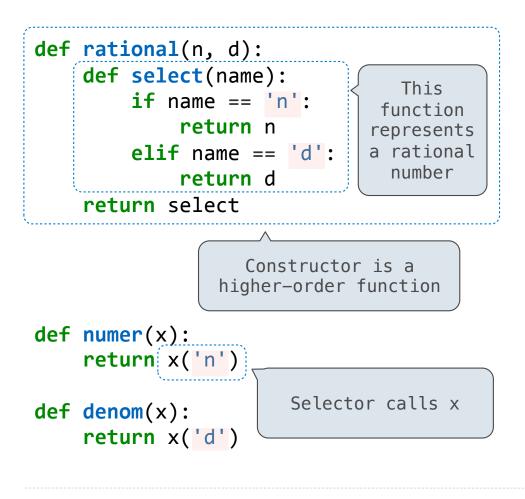

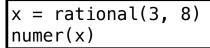

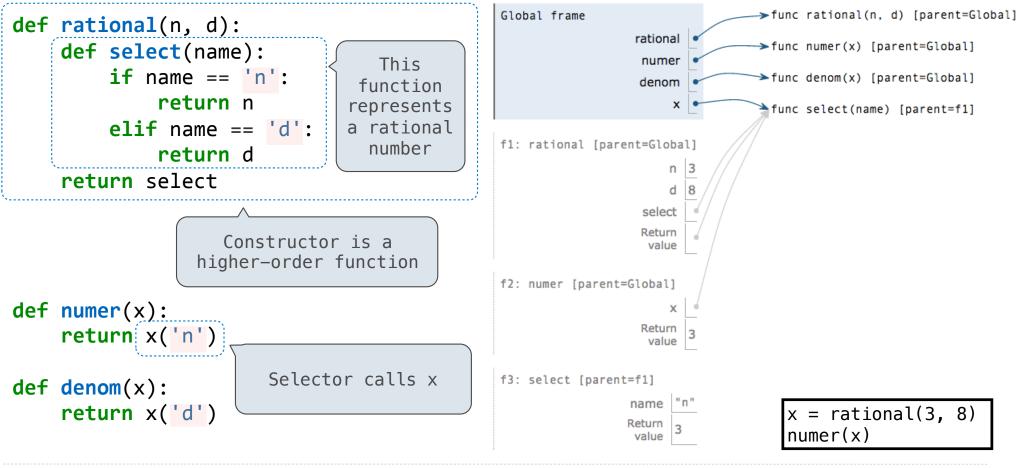

**Interactive Diagram**